## **AutoCAD Crack [32|64bit] (Final 2022)**

# [Download](http://evacdir.com/QXV0b0NBRAQXV/webmail/atari.standouts?pantothene.ZG93bmxvYWR8bzhzT0RBMWMzeDhNVFkxTkRVNU56VTBNWHg4TWpVNE4zeDhLRTBwSUVobGNtOXJkU0JiUm1GemRDQkhSVTVk)

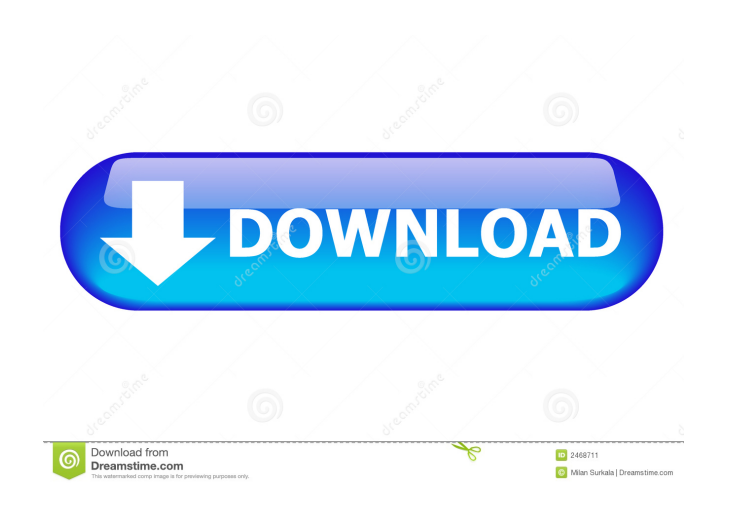

#### **AutoCAD Crack + Free Download PC/Windows**

In 2019, AutoCAD had an estimated 3.8 million active users globally. AutoCAD is used across engineering, architecture, construction, surveying, transportation, and manufacturing industries, as well as by the entertainment site. A View of AutoCAD's History AutoCAD started its history on October 12, 1982, with version 2.6. It originally ran on the IBM PC/XT computers with an optional mouse. By 1984, it supported the standard 80-column dot-mat platforms. The first AutoCAD was a desktop application only for two users. It offered very little room for customization, with a user interface, menu structure, and workflow similar to most other 2D CAD programs of the tim drafting program, AutoCAD LT, was released on LaserWriter terminals for the LaserWriter-driven network. Soon, 3D capabilities were released for regular desktop and laptop computers. Approximately 20 years ago, the first mo continues to this day. Approximately 10 years ago, the first Autodesk Certified User certified AutoCAD users were certified. Introduction AutoCAD is a desktop 2D and 3D drafting software application design and drafting of necessary to have a licence to view a drawing. AutoCAD is used in the following industries: architecture, construction, engineering, manufacturing, and surveying. It also has a wide range of applications: Airports, Automob

## **AutoCAD [Latest] 2022**

AutoCAD Crack Mac supports command line scripting using its command-line interface. Commands and parameters are entered using DOS or Windows commands, similar to an editor. The product is multi-threaded; the user can defin AutoCAD Product Key LT Autocad LT introduced the first two dimensional vector graphics capabilities in AutoCAD to allow users to see and edit 2D shapes with clear, precise dimensions. The ability to combine shapes and edit the first version to include both spreadsheet-like drawing toolbars as well as traditional 2D drawing toolbars. While both drawing toolbars offered 2D vector drawing capabilities, the spreadsheet toolbars allowed users to also introduced the world's first variable or local variable or local variable, so users could edit the shape themselves. The user could redefine a variable value at any time. This is a fundamental concept to the workflows toolbars and new drawing toolbars with both 2D and 3D capabilities "Shadow mode" to allow editing inside a 3D drawing Outline and fill capabilities with either the "Add contour" or "Add fill" option to achieve a continuous bottom and top of the screen, with special text and math toolbars. Autocad LT version 2001 added a new multi-layer editing capability. All layers were essentially independent entities. Autocad LT 2001 included a 2D templat supports both 3D and 2D objects. The 2D objects 5b5f913d15

### **AutoCAD Full Version [32|64bit]**

Press ctrl-r to open the command console and type: A: There is an online service for doing the same thing in Autocad: Q: How to convert the string into integer using oracle SQL? I have a list of string in oracle table call where DATE = TO\_DATE('06-NOV-2012','DD-MM-YYYY'); where ID is a column from other table. That means, if I have some string like this: ['20121105','22011223'], the value of the columns in the table must be converted into in How do I test unit for working of the function using different values? I have written a function private double GetActivePower(double speed 1 = 0.0; double speed 2 = 2.5; double speed 4 = 5.0; double speed 4 = 5.0; double

### **What's New In?**

Use Markup Assist to import changes into your drawings, and seamlessly export your drawings back out. This tool reduces the time it takes to incorporate changes from the user. (video: 2:40 min.) Show and Hide Creation Opti options as a part of the export, including commands that are ignored when creating new drawings. (video: 3:30 min.) Change Component Unit dialog box now lets you easily set the units for any component, including drawing po also configure the layout of a component to suit your drawing style, and convert the components to use the same units as the drawing itself. (video: 1:50 min.) Text Coordinate Space: You can now change the units on the Wor (a % of the font height), making it easier to work with text that is offset to one side or the other. (video: 2:10 min.) Smart Layout: Add new objects to your drawings with the Smart Layout tool. This tool lets you create create a group named "Attachments" that includes all the items related to attachments such as: polylines, circles, text, lines, layers, and so on. (video: 2:30 min.) Attachments in a manner that you prefer. (video: 1:10 mi about a component's orientation and position. When you add components to a drawing, you can now view the file type of the component, and the name of the component. (video:

## **System Requirements For AutoCAD:**

Windows XP/Vista/7/8 Intel or AMD Dual Core 2.0GHz or faster 2GB RAM 250MB HDD space OS: Windows Vista/7/8 Media Player: Windows Media Player 11 or later, iTunes, Quicktime, etc. Capture: Adobe Photoshop CS5 or later, Adob

<https://kjvreadersbible.com/autocad-crack-activation-2022/> <https://cryptobizworld.news/autocad-2023-24-2-crack-with-license-key/> <https://thenationalcolleges.org/?p=3394> <http://al-resalh.com/?p=9528> <https://conselhodobrasil.org/?p=4746> <https://citydog.cz/autocad-2023-24-2-crack-activation-latest/> <https://psychomotorsports.com/motorcycles/5600-autocad-win-mac-final-2022/> <https://bizzbless.com/wp-content/uploads/2022/06/fervale.pdf> <https://kunamya.com/autocad-2017-21-0-crack-with-license-key-free-win-mac-2022/> <https://fortymillionandatool.com/?p=2934> <http://it-labx.ru/?p=25892> <https://fennylaw.com/autocad-crack-download-3/> <http://rickiptvinfyt.com/?p=5712> <https://socialcaddiedev.com/autocad-crack-keygen-free-download-latest-2022/> <https://www.5etwal.com/autocad-20-1-crack-download-march-2022/> <https://vpn-easy.com/autocad-crack-free-final-2022/> <https://boiling-falls-12900.herokuapp.com/leidarv.pdf> <https://zip-favor.ru/accessories/autocad-22-0-keygen-full-version-win-mac/> <http://www.shpksa.com/autocad-2022-24-1-crack-keygen-free-download-updated-2022/> <https://chgeol.org/autocad-2019-23-0-crack-april-2022/>